## **ASSURANCE AUTO AVEC USAGE KILOMÉTRIQUE LIMITÉ**

## **Comment faire mon relevé kilométrique ?**

Pour bénéficier d'un tarif avantageux\*, il est nécessaire de faire un relevé kilométrique lors de la souscription de votre assurance et à chaque échéance annuelle.

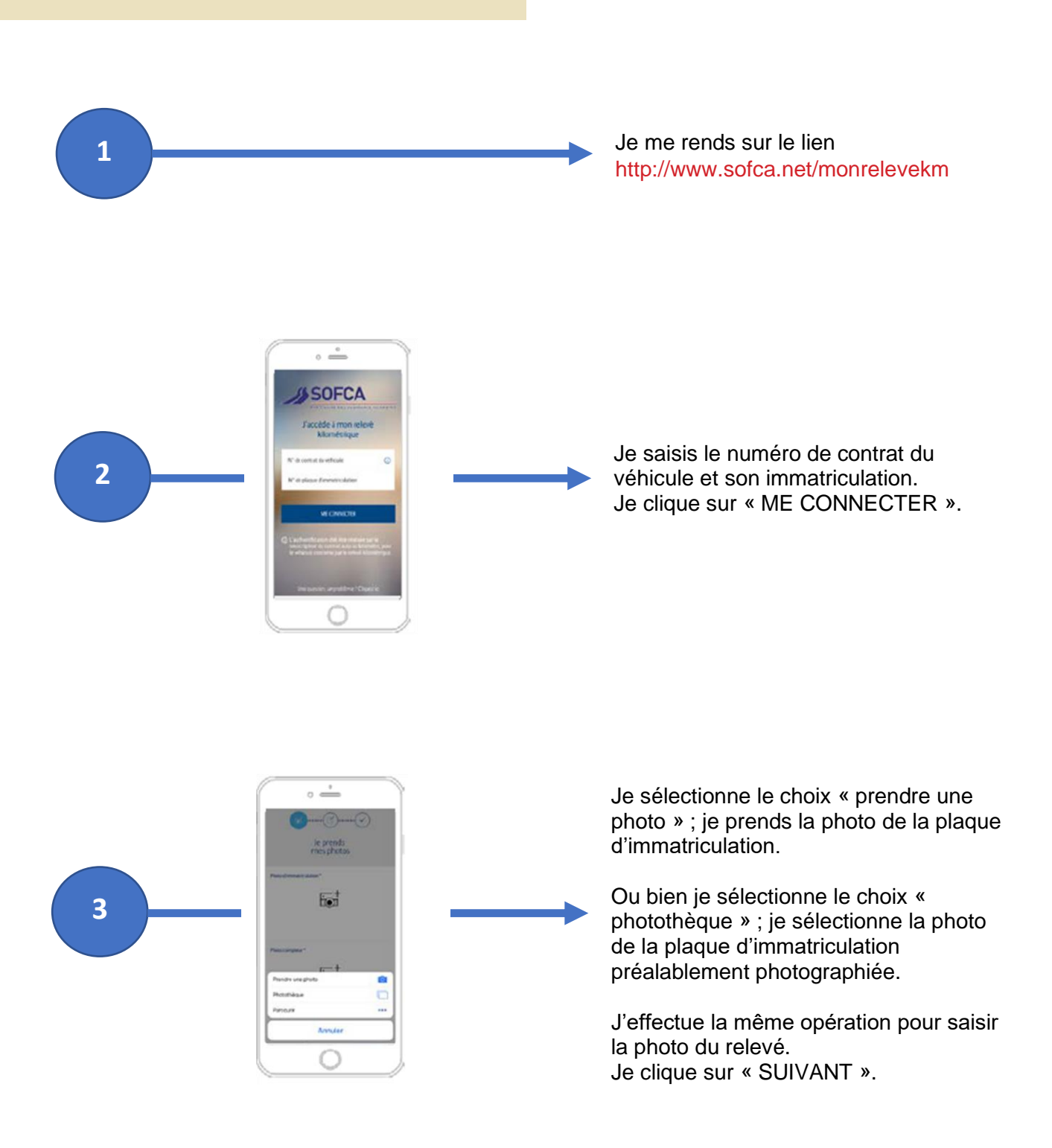

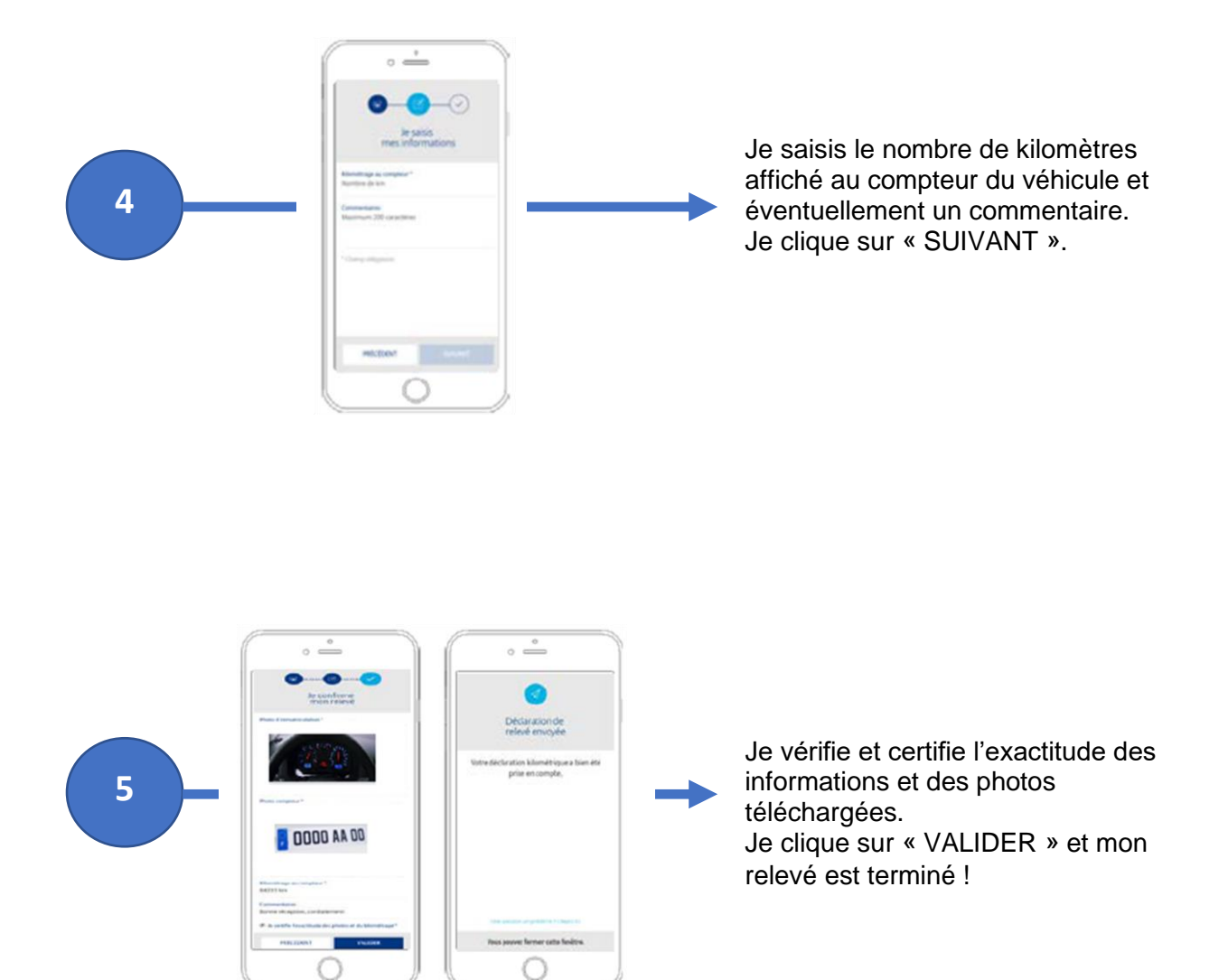